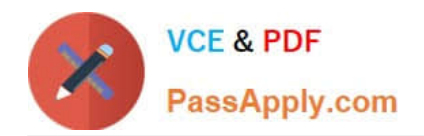

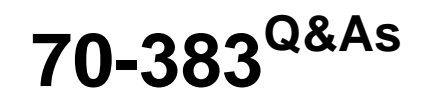

### Recertification for MCSE: SharePoint

## **Pass Microsoft 70-383 Exam with 100% Guarantee**

Free Download Real Questions & Answers **PDF** and **VCE** file from:

**https://www.passapply.com/70-383.html**

100% Passing Guarantee 100% Money Back Assurance

Following Questions and Answers are all new published by Microsoft Official Exam Center

**C** Instant Download After Purchase

**83 100% Money Back Guarantee** 

- 365 Days Free Update
- 800,000+ Satisfied Customers

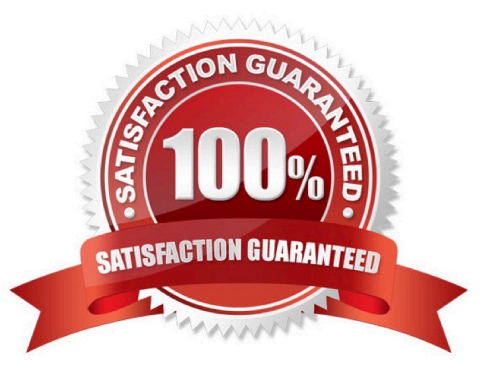

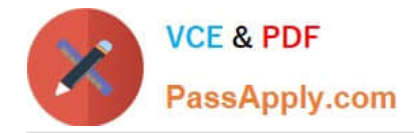

#### **QUESTION 1**

A company\\'s SharePoint environment contains a single web application with a root site collection that hosts the company intranet site.

The company plans to allow project managers to create project-specific sites and assign permissions for those sites to project team members.

The project sites will contain large files.

You have the following requirements:

Create a separate area of the intranet site for the purpose of containing project sites.

Assign a distinct URL to the project site area.

Ensure that project managers can create project sites and add users to project sites.

Ensure that project site data is stored separately from other intranet site content.

You need to create and configure the project site area.

Which three actions should you perform in sequence? (To answer, move the appropriate actions from the list of actions to the answer area and arrange them in the correct order.)

Select and Place:

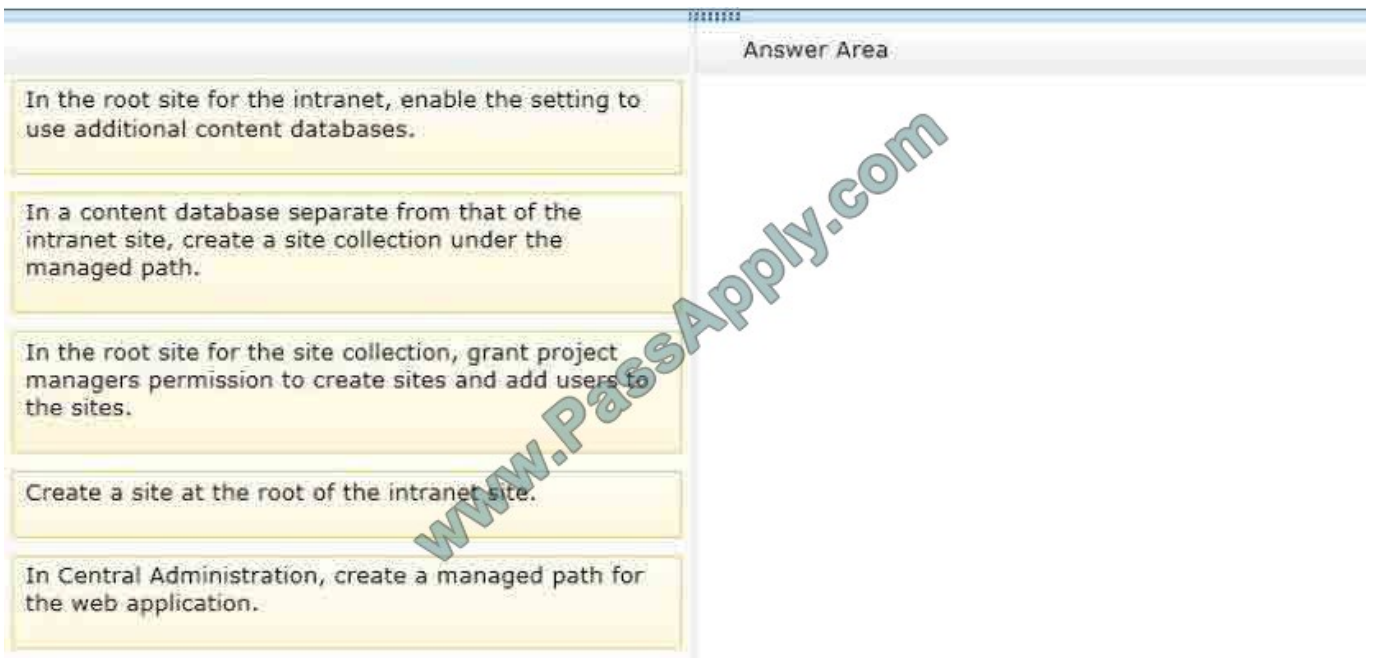

Correct Answer:

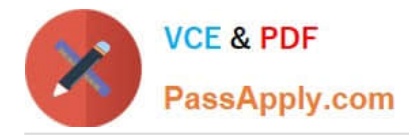

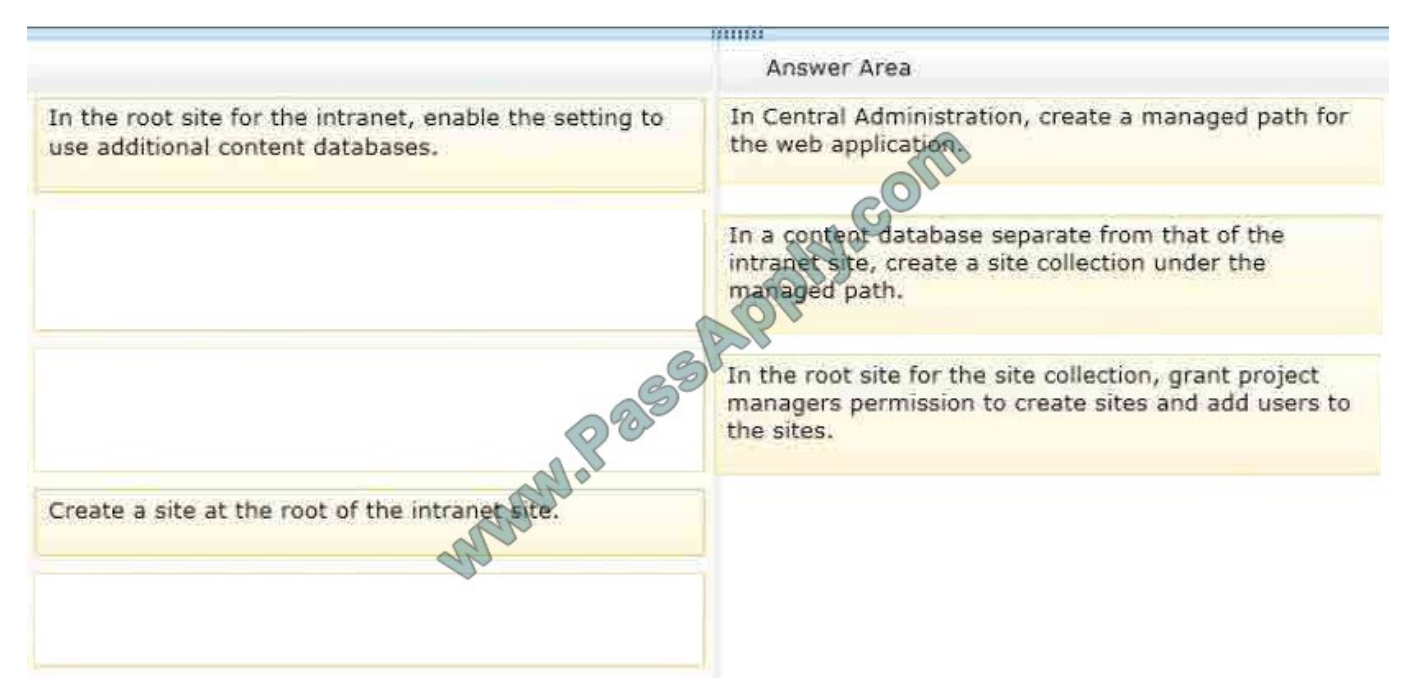

#### **QUESTION 2**

You need to resolve the SharePoint database error. What should you do?

- A. Add a new request URL mapping to the web application.
- B. Remove the orphaned objects from the database.
- C. Set the databases to read-write.
- D. Add the managed path for the site collection to the web application.

Correct Answer: D

#### **QUESTION 3**

A SharePoint deployment includes the content source described in the following table.

You need to configure the intranet site content source to return search results without impacting availability.

What should you do?

- A. Add an additional index server to the farm.
- B. Reset the search index.
- C. Configure continuous crawling.

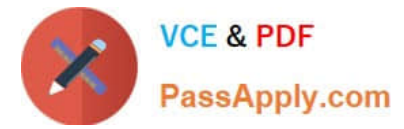

- D. Configure an incremental crawl to run every day.
- E. Configure an incremental crawl to run every 30 minutes.
- F. Configure on-demand crawling.

Correct Answer: C

#### **QUESTION 4**

A SharePoint 2010 environment contains a Microsoft SQL Server 2008 R2 database instance named SP-SQL that hosts the databases for the farm.

You are upgrading the farm to SharePoint 2013.

You need to ensure that users can access the unmodified farm contents during the upgrade process.

What should you do?

A. In SQL Server Management Studio, locate the SQL Server instance containing the content databases and service application databases you plan to upgrade. Set the Instance Read-Only value to True.

B. Run the following Transact-SQL (T-SQL) statement for each content database and service application you plan to upgrade. ALTER DATABASE SET READ\_ONLY;

C. Run the following command-line tool for each site collection in the content databases you plan to upgrade. Stsadm -o setsitelock -urKsite collection name> -lock readonly

D. Sign in to Central Administration in the SharePoint 2010 environment you plan to upgrade. Set each content database and service application database to Read-Only.

Correct Answer: B

#### **QUESTION 5**

You need to implement Office 365 authentication. What should you do?

A. Create an AD DS domain named proseware.com and join the AD FS servers to the proseware.com domain.

B. Add a DNS CNAME record for www.proseware.com and point it to www.adatum.com.

C. Deploy an AD FS proxy for the proseware.com domain.

D. Add proseware.com as an Office 365 SSO domain and update all user principal names (UPNs) to also use proseware.com.

Correct Answer: D

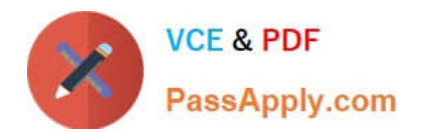

[Latest 70-383 Dumps](https://www.passapply.com/70-383.html) [70-383 Practice Test](https://www.passapply.com/70-383.html) [70-383 Braindumps](https://www.passapply.com/70-383.html)

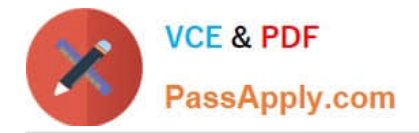

To Read the Whole Q&As, please purchase the Complete Version from Our website.

# **Try our product !**

100% Guaranteed Success 100% Money Back Guarantee 365 Days Free Update Instant Download After Purchase 24x7 Customer Support Average 99.9% Success Rate More than 800,000 Satisfied Customers Worldwide Multi-Platform capabilities - Windows, Mac, Android, iPhone, iPod, iPad, Kindle

We provide exam PDF and VCE of Cisco, Microsoft, IBM, CompTIA, Oracle and other IT Certifications. You can view Vendor list of All Certification Exams offered:

#### https://www.passapply.com/allproducts

### **Need Help**

Please provide as much detail as possible so we can best assist you. To update a previously submitted ticket:

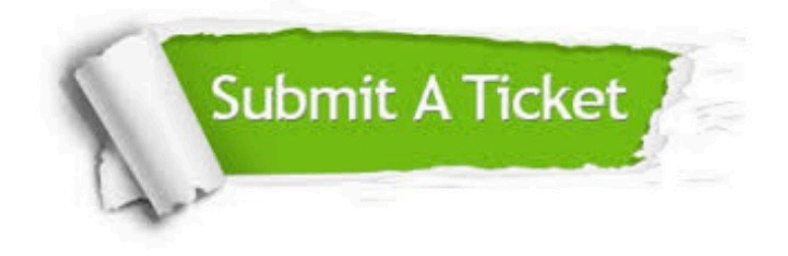

#### **One Year Free Update**

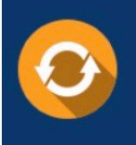

Free update is available within One fear after your purchase. After One Year, you will get 50% discounts for updating. And we are proud to .<br>poast a 24/7 efficient Customer Support system via Email

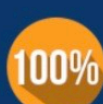

**Money Back Guarantee** To ensure that you are spending on

quality products, we provide 100% money back guarantee for 30 days from the date of purchase

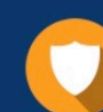

#### **Security & Privacy**

We respect customer privacy. We use McAfee's security service to provide you with utmost security for vour personal information & peace of mind.

Any charges made through this site will appear as Global Simulators Limited. All trademarks are the property of their respective owners. Copyright © passapply, All Rights Reserved.